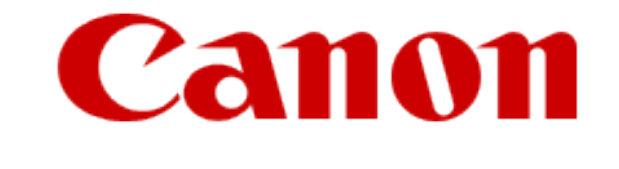

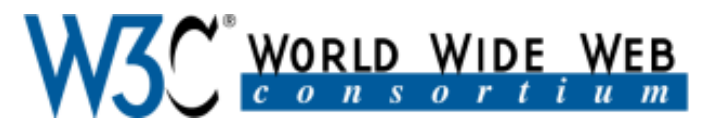

## The Web Browser Personalization with the Client Side Triplestore

Canon Inc., W3C/MIT: Hitoshi Uchida

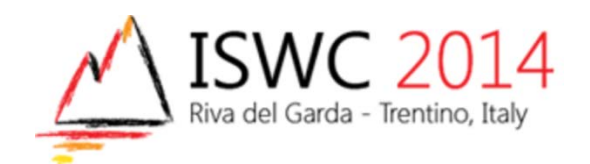

## Issue #1 : Silos of Current Web Services

### **Productive web services**

- All done with web browsers
- ▶ Document, Presentation, Schedule, Email, Photo, SNS
- ▶ However, not enough options to mash up and utilize user data among services
	- ▶ Standard way only with **OAuth** 
		- **► Can't mash up with services** which don't support OAuth
		- ▶ Don't pay attention to which user data are still opened
		- Difficult for general users to understand what happens during redirections

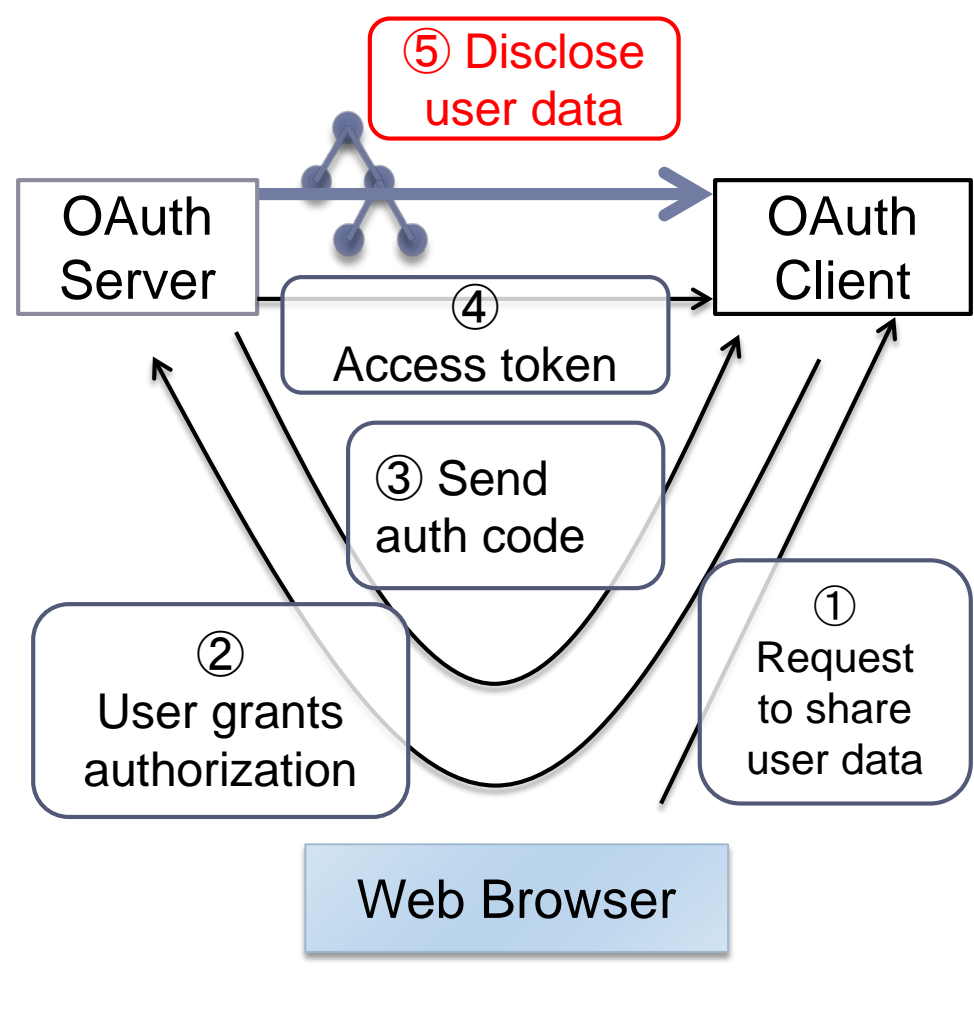

A flow of OAuth protocol

#### Issue #2 : User Data Centralization on 3rd Parties

#### ▶ Functional web browsers with innovative technologies

- Rendering rich graphical web pages with CSS
- Real-time transfer protocol with SPDY, WebSocket
- Video streaming interface with WebRTC
- Client data storage with Web Storage, IndexedDB
- $\triangleright$  However, we strongly depend on the qualities of 3<sup>rd</sup> party services to control our personal data on the web
	- **No** ability to control on web browsers. Just web application execution engine
	- **Only after** disclosing our private data, we can utilize on the web

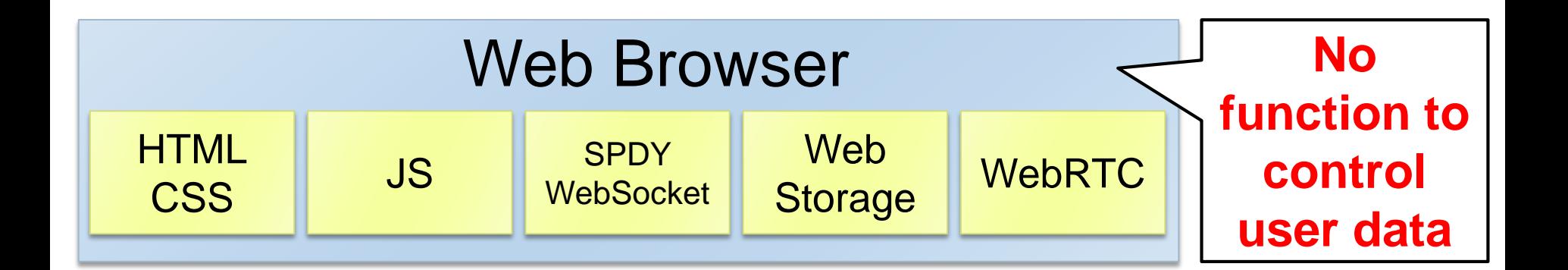

### What We Want to Achieve

- Mash up user data without disclosing our private data and personalize browsing experiences with semantic web
	- **TriplestoreJS** library on HTML5 Web Storage
		- ▶ Collect personal semantic data into web browsers during browsing
	- Web browser personalization plugin **Semantic Spider**
		- ► Enhance user experiences on web browsers with utilizing collected personal semantic data
- ▶ Provide new inspirations for HTML5 developers to integrate semantic web

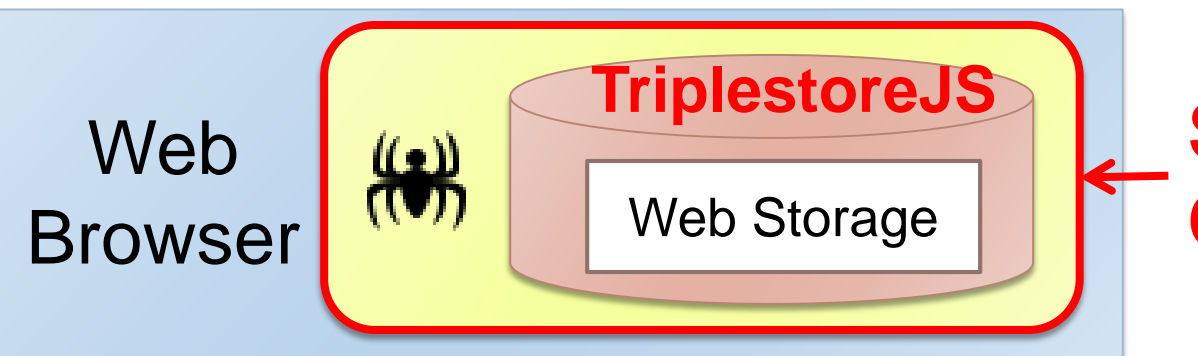

# **Semantic Spider Chrome Extensio**

**OSS**

### Related Works

- ▶ Knowledge bases on server sides
	- DBpedia making tons of knowledge of Wikipedia accessible
	- ▶ Search engines not only identifying embedded data for web search but also extracting semantic data
- ▶ Knowledge bases on client sides
	- ▶ Web browser plugins : Tabulator, Piggy Bank
		- ▶ Easy UI to view/edit collected personal semantic data
		- ▶ Can update semantic data with sending SPARQL update
	- **However, development tools for experts of SemWeb** 
		- ▶ General users don't directly get benefits during browsing
		- Difficult for HTML5 developers not familiar with SemWeb stuffs **We show new potentials for web browsers to**

### **provide new user experiences by**

## An Architecture of TriplestoreJS

- ▶ Extension on RDFa API supporting save/search/update/delete triples with Web Storage
- ▶ Open source on Github
	- https://github.com/shishimaru/triplestoreJS

*HTML5 Application*

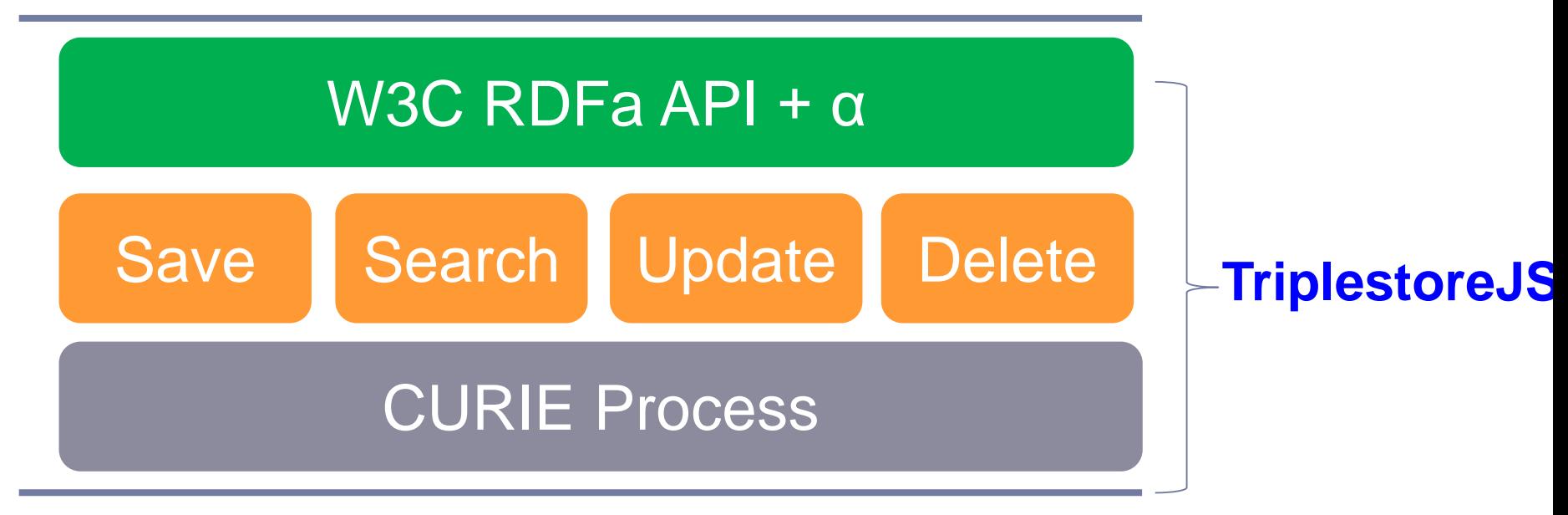

*HTML5 Web Storage*

### A User Knowledge Base on Web Browser

- ▶ Semantic Spider Plugin collects personal semantic data during web browsing
- ▶ Make a personal knowledge base in a web browser

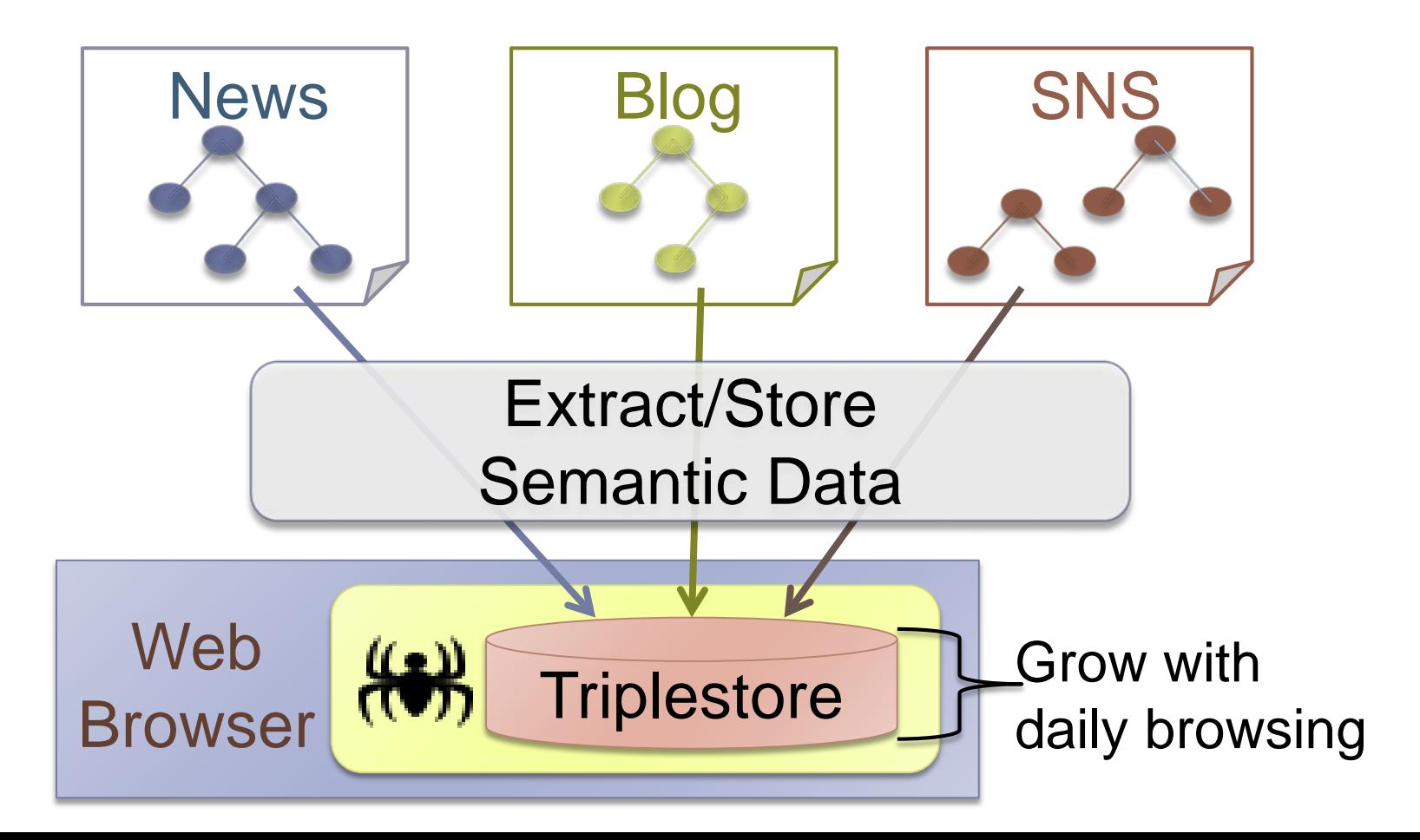

## UI for Viewing Personal Semantic Data

#### A sample screenshot on online photo service Flickr

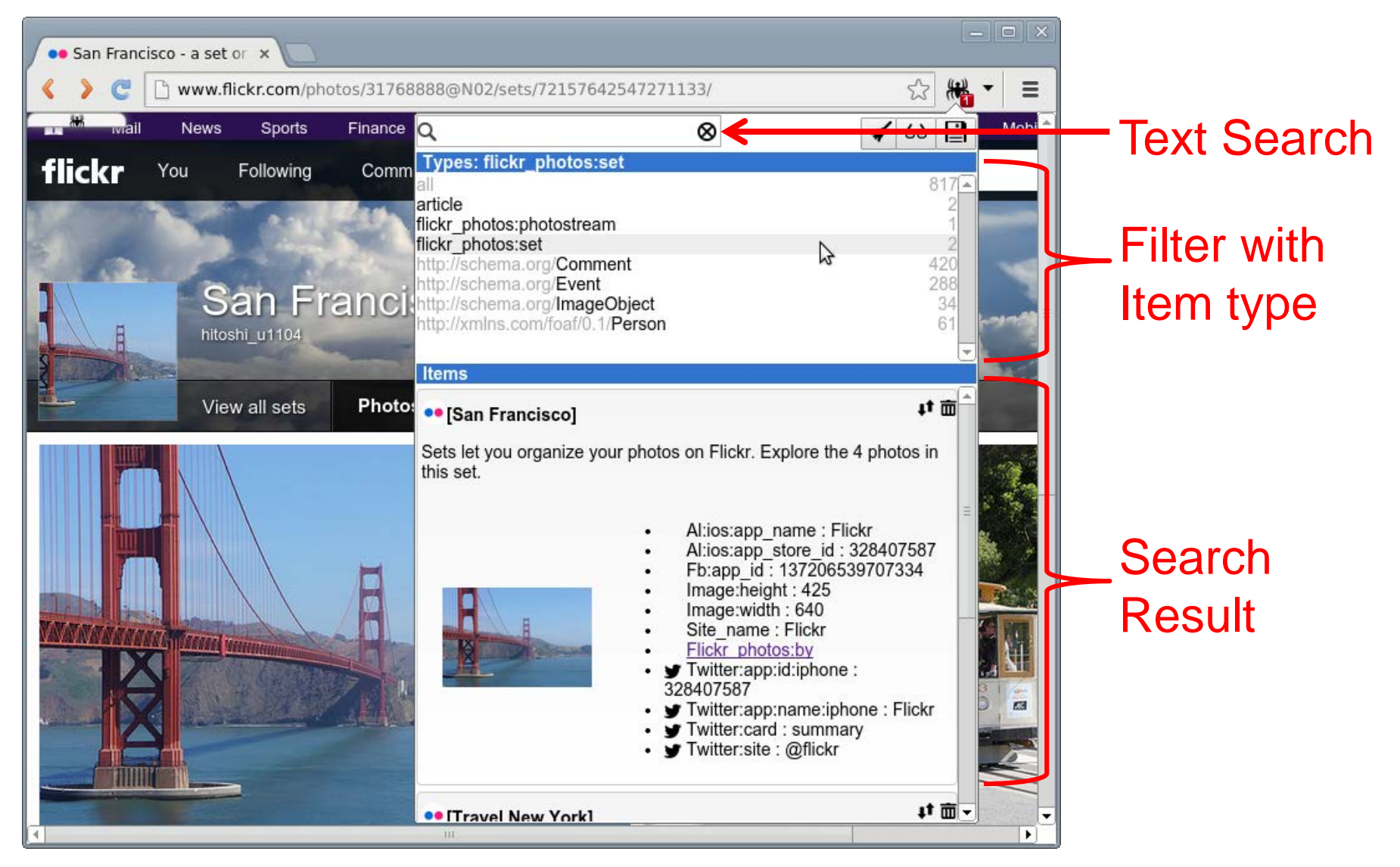

Challenge #1 : Suggesting Related Semantic Data

▶ Mash up related personal semantic data on any web sites users visit

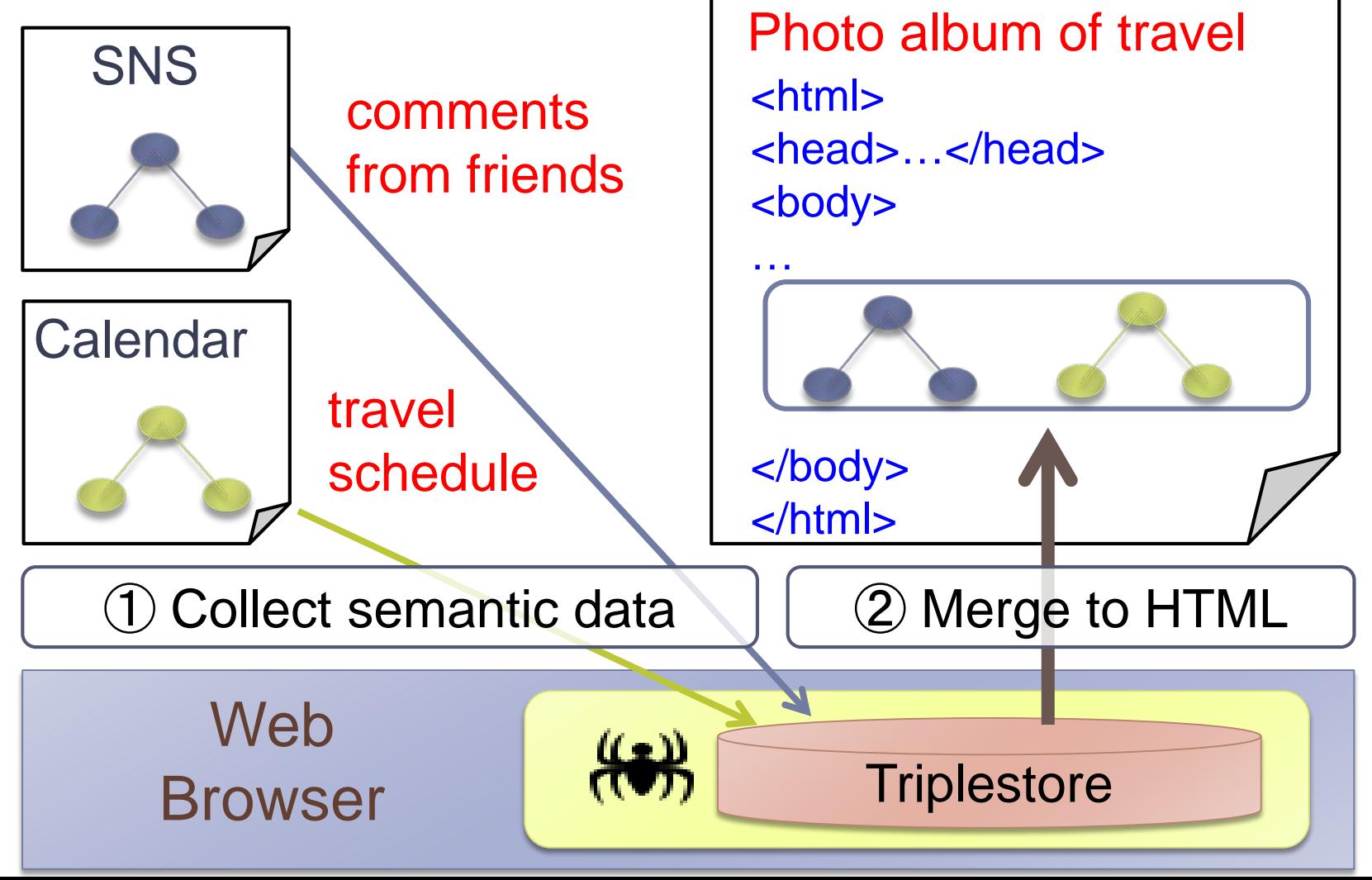

### A Screenshot on Google+ Photo Album

Album item

Event Name

SNS comment

SNS friend who posted the comment

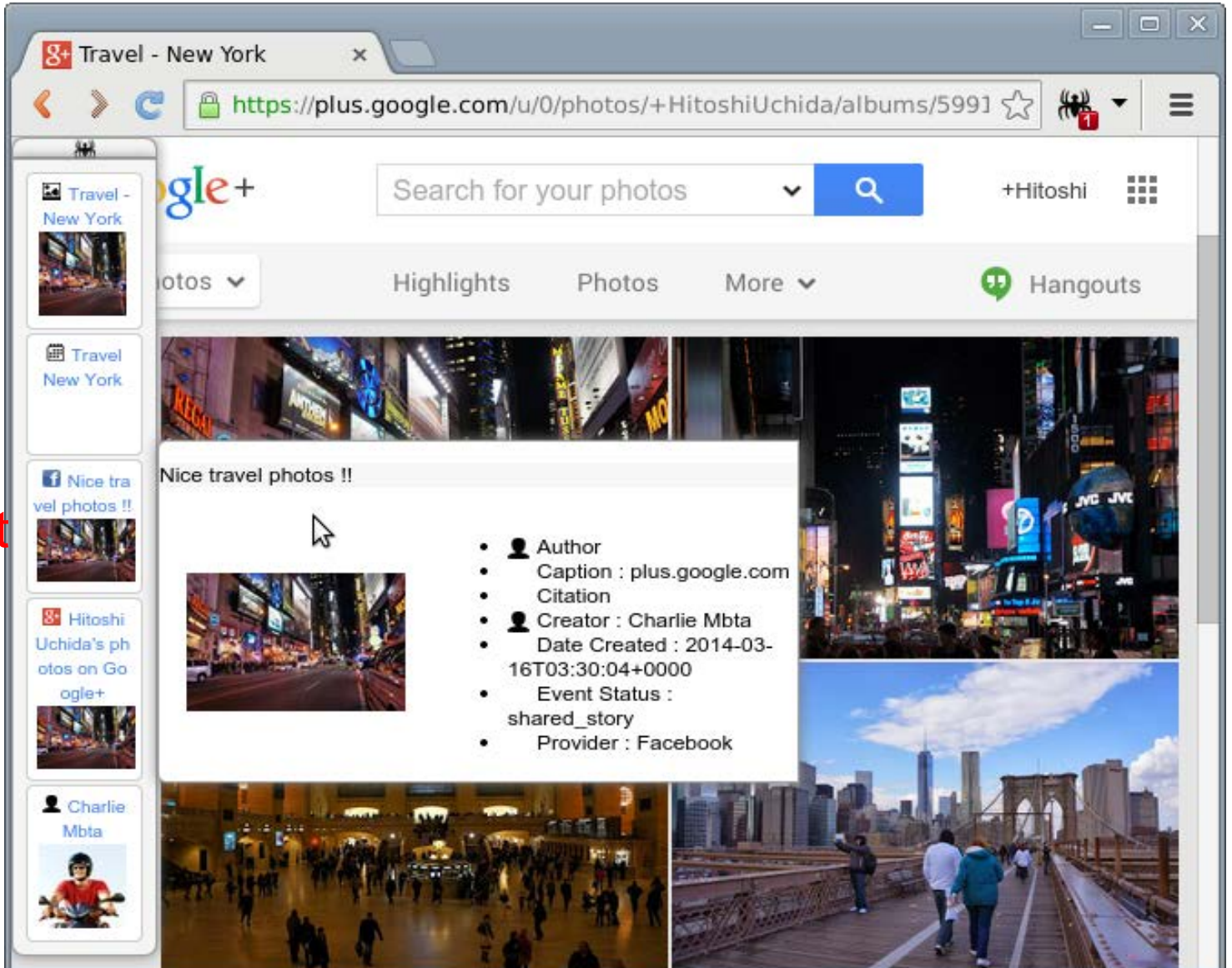

Challenge #2 : Assisting Media Sharing Operations

▶ Utilize stored FOAF for media sharing with friends via Google+, Facebook, Email

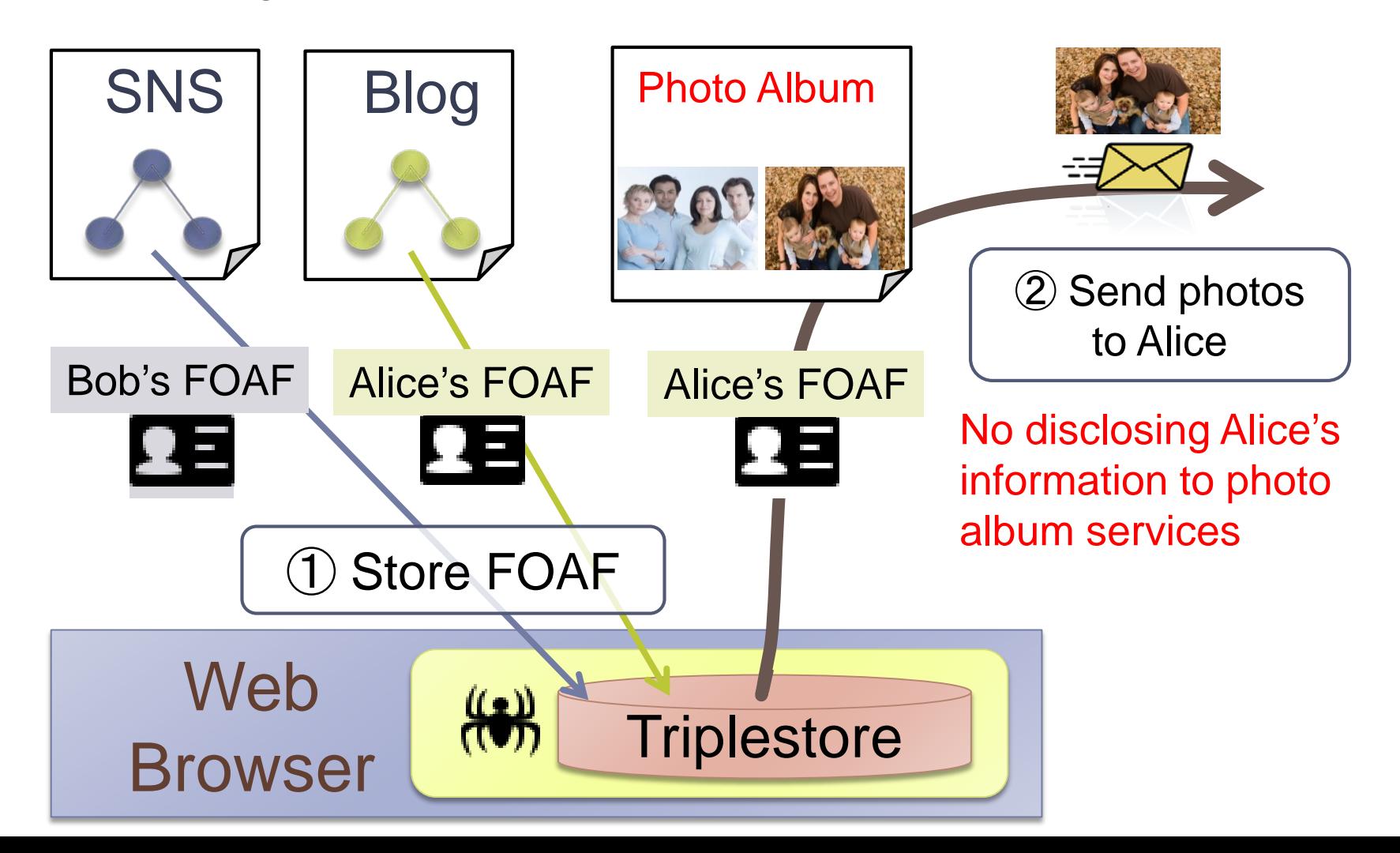

## A Screenshot of Suggesting Contact Lists

## ① Right click a photo and select 'Share' menu

## ② Select a friend from suggested contact lists

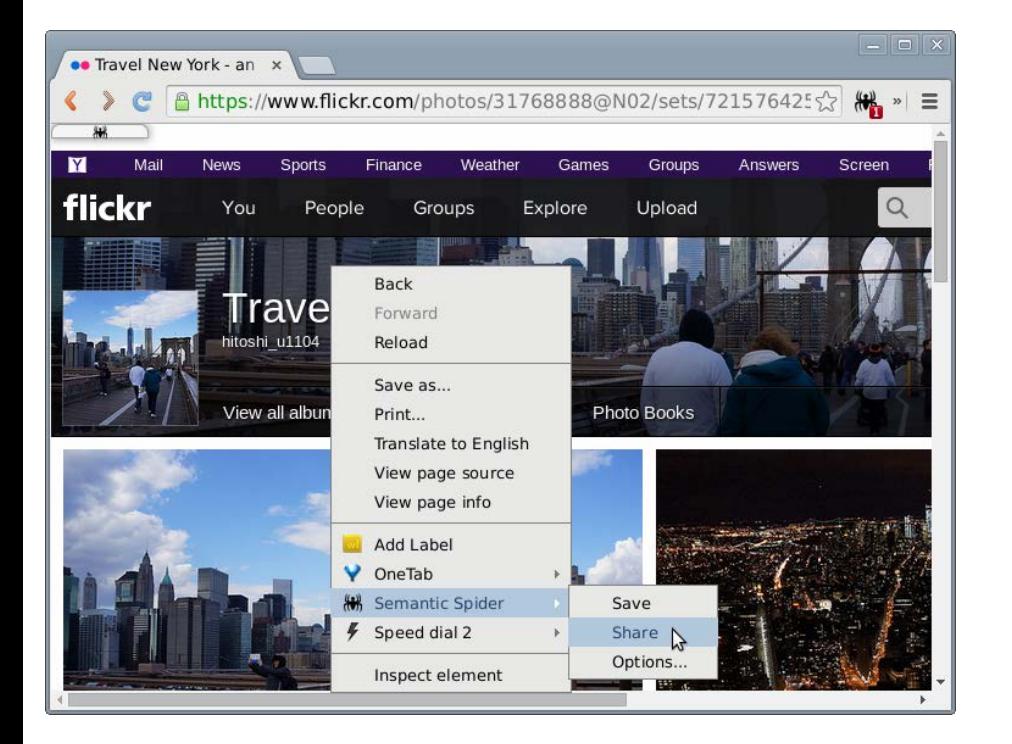

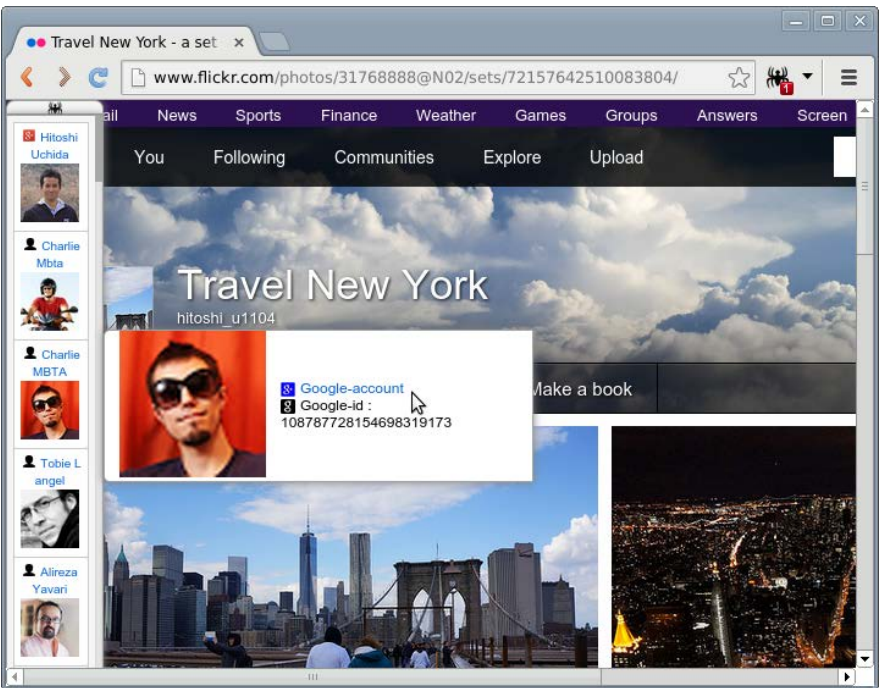

## A Screenshot of Sharing an Annotated Photo

### ③ Select one of suggested items to annotate the photo

#### ④ Share the photo with annotations via Google+

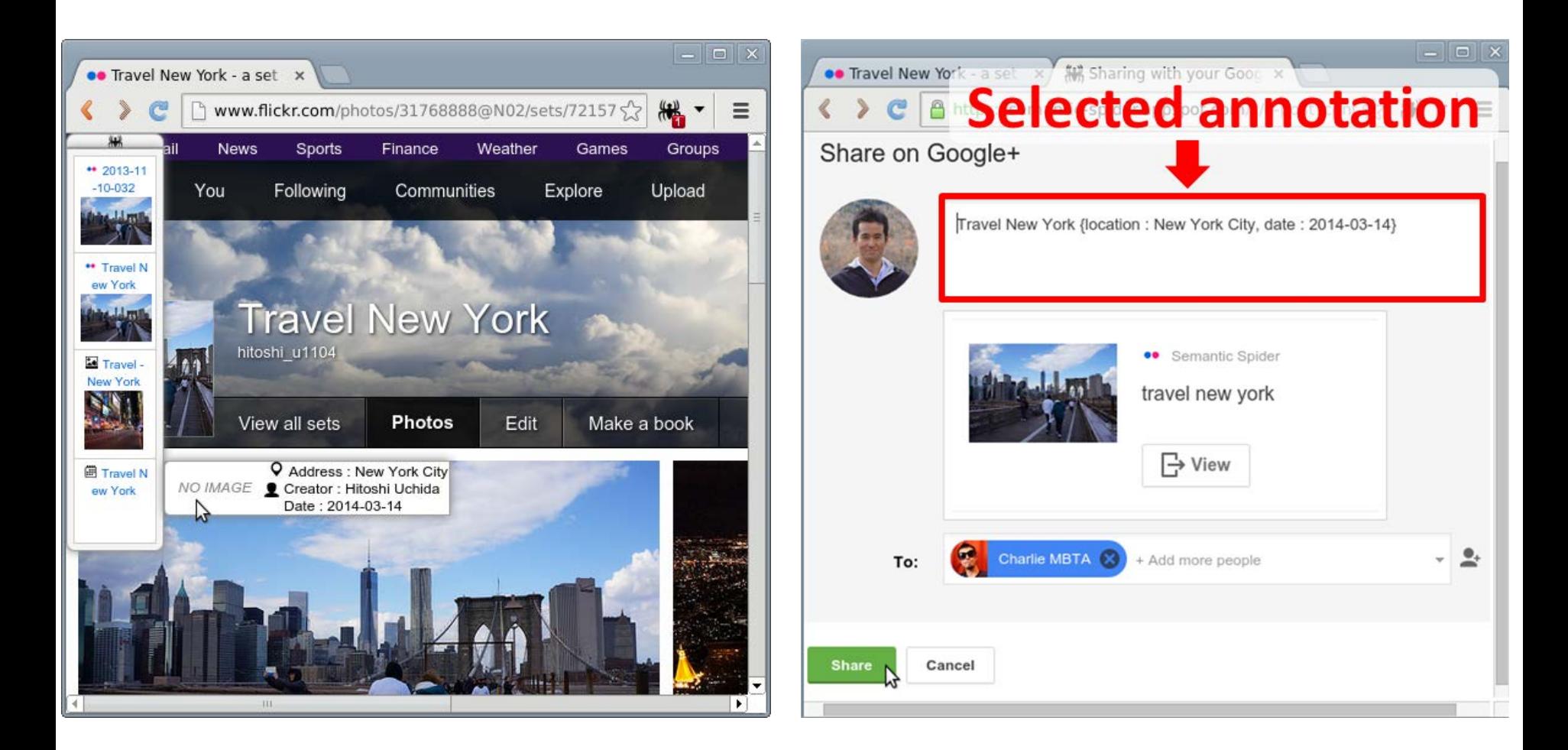

### Challenge #3 : Assisting Text Input Operations

- ▶ Utilize personal semantic data to assist text input operations on web pages
- ▶ Support an optional filtering with a item type
	- <input type='text' itemtype='http://schema.org/Event'>

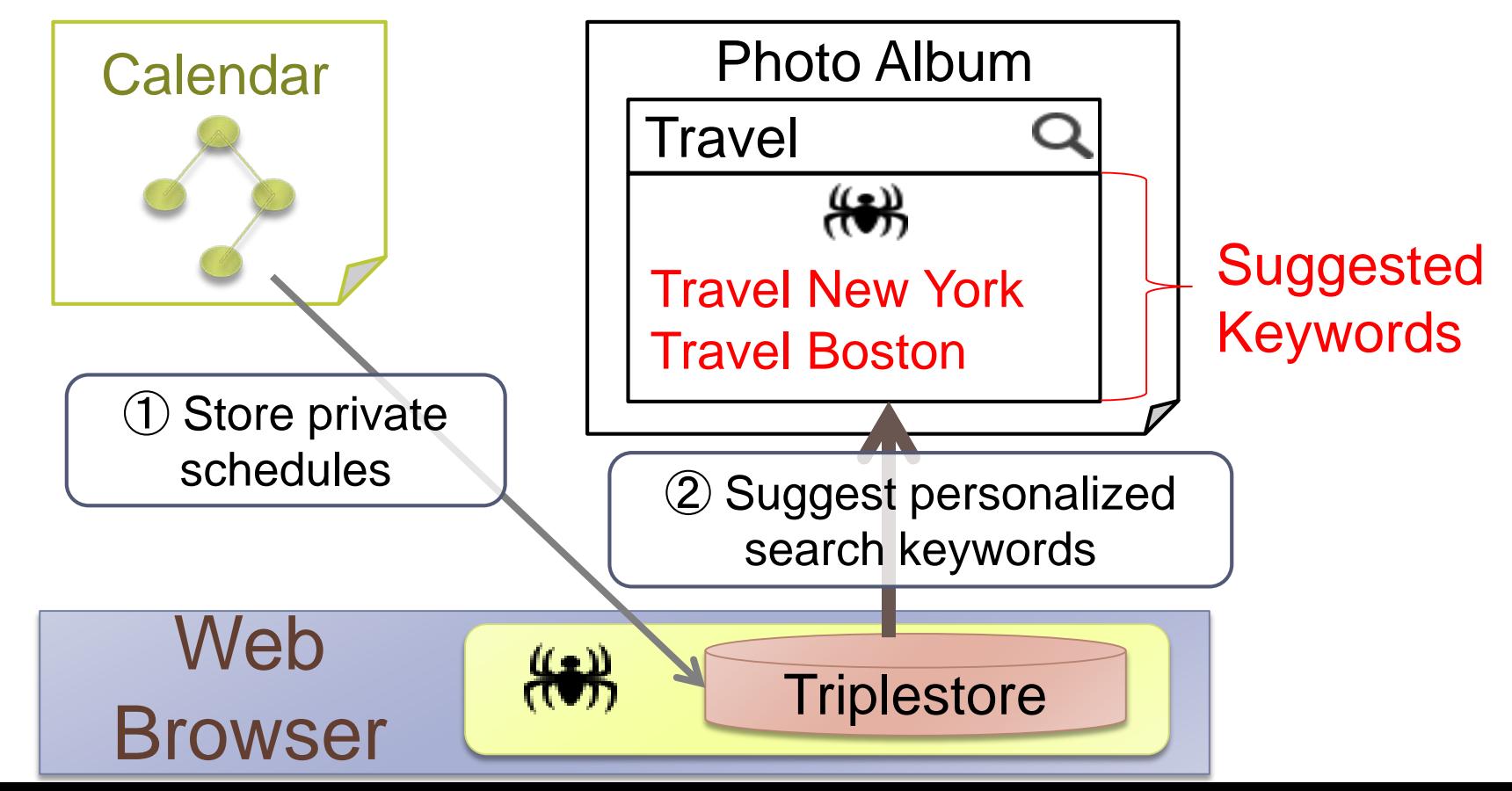

## A Screenshot of Keyword Suggestion on Flickr

#### **Suggested keywords**

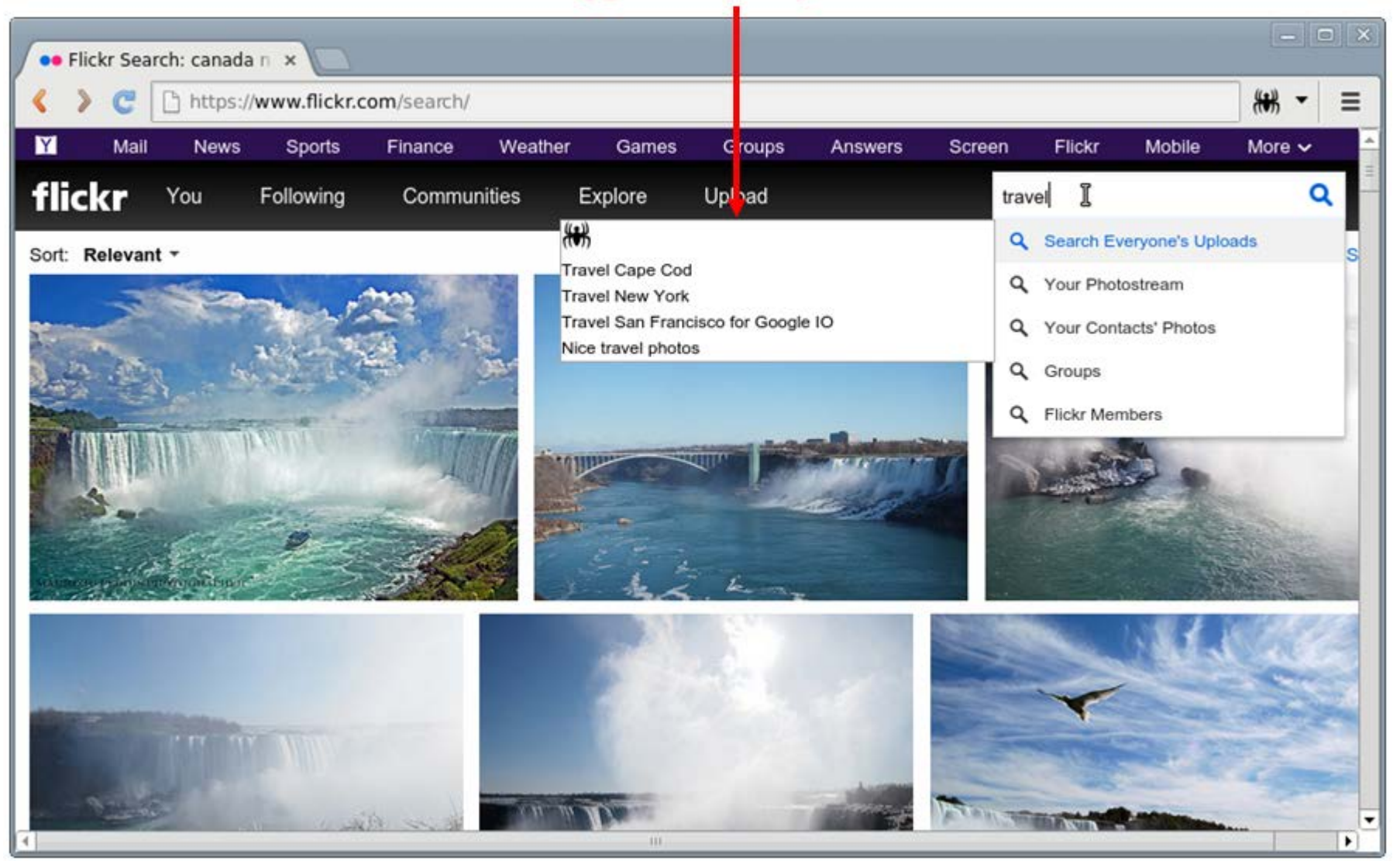

#### Challenge #4 : Annotating Online Photos with FOAF

- Annotate faces of online photos with collected FOAF
	- No disclosing private information to album services
- ▶ Developed a face identification using FOAF image data
	- Integrated a training result with 13,233 face images as JS codes
	- Used ccv.js and face.js for face area detection

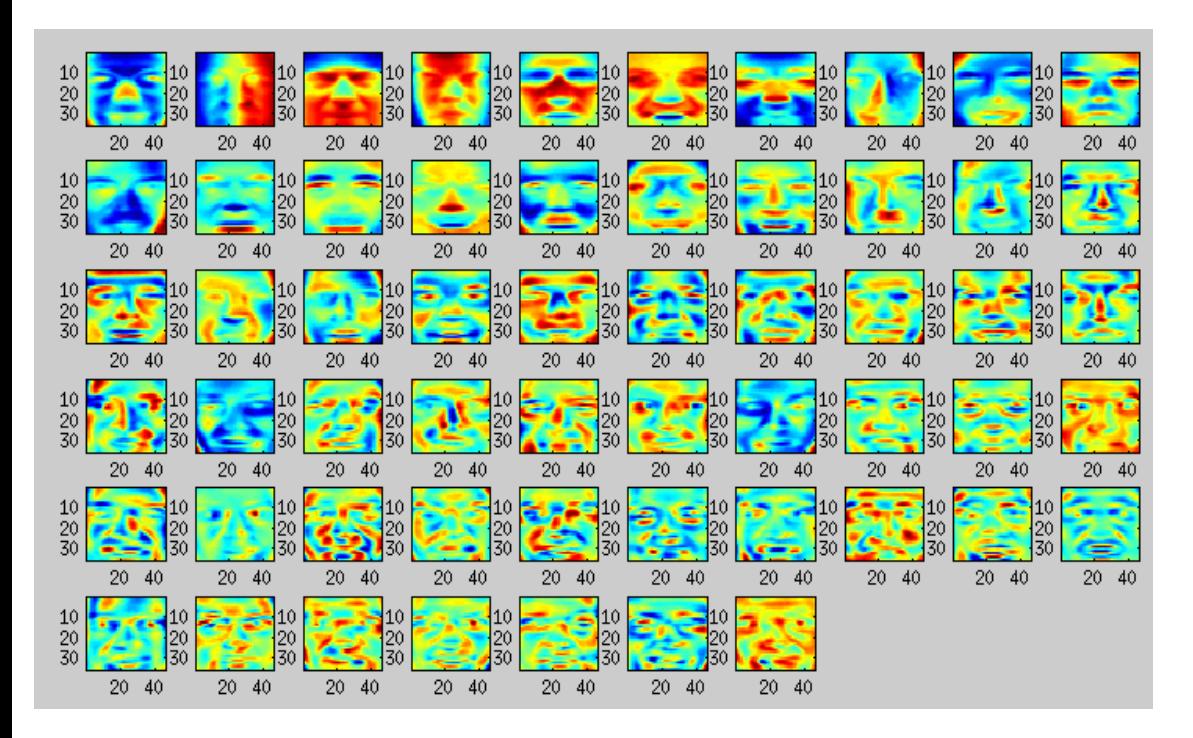

 $\triangleright$  Training result Eigenfaces **▶ Converted into JavaScript** to integrate into Semantic Spider plugin

## A Screenshot of Face Annotation with FOAF

### ▶ Overlay collected FOAF on Google+ online photos

Users can share the photo with clicking SNS accounts

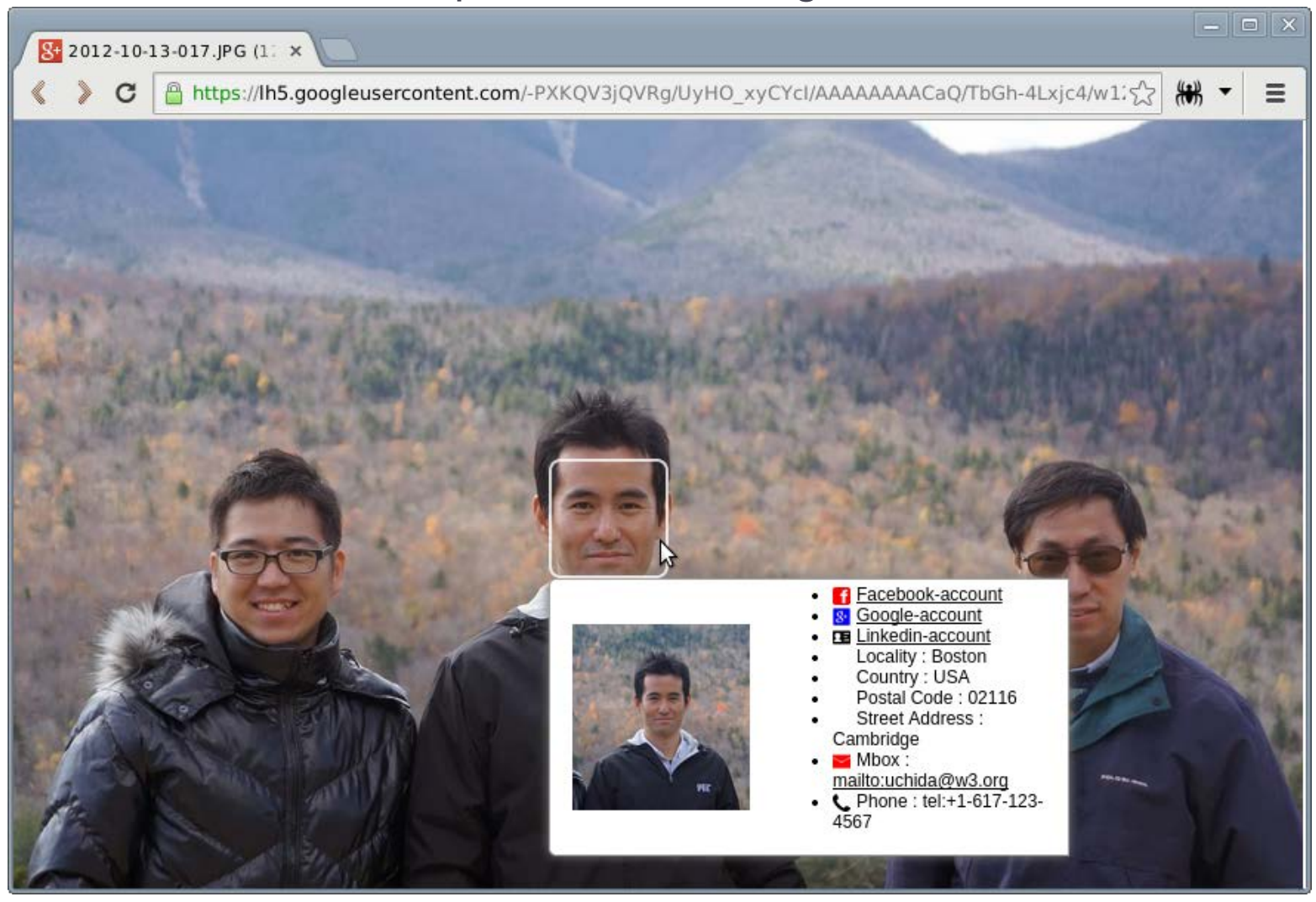

## Conclusion and Future Work

### ▶ Conclusion

- Developed **TriplestoreJS** library for HTML5 web applications
- Developed a web browser personalization plugin, **Semantic Spider**
	- Utilized personal semantic data collected during web browsing to personalize user experiences

#### ▶ Future work

- Replace underlying Web Storage with IndexedDB for better performance
	- TriplestoreJS can omit conversions from JS object to JSON string
	- Felt a risk using IndexedDB in W3C Candidate Recommendation when started development
	- Mobile platforms just started to support IndexedDB
- **We hope this work will inspire new applications of semantic web and be a promising bridge for HTML5 developers**

Thank you !

**▶ Demo video** goo.gl/bvCeRN

 Hitoshi Uchida ▶ Canon Inc. W3C/MIT

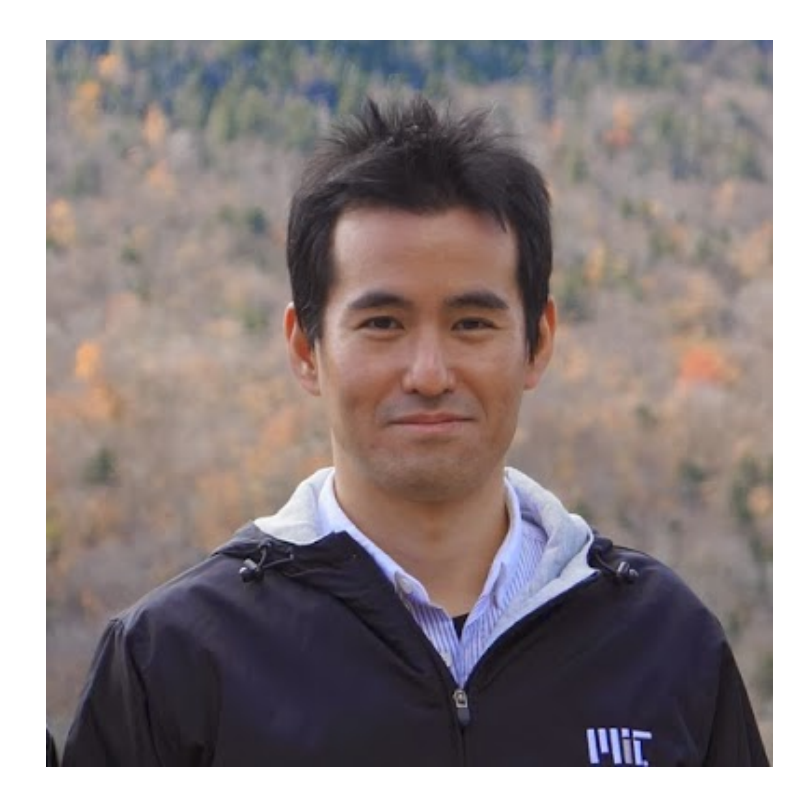

## plug.google.com/+HitoshiUchid

### A Sample Code with TriplestoreJS

#### ▶ Intuitive API for general HTML5 developers

var st = **new Triplestore();** //Registers a pair of prefix and URI for CURIE processing st.**setMapping**('foaf', 'http://xmlns.com/foaf/0.1');

//Stores a triple of subject-property-value st.**add**('http://example.org/people#bob', 'foaf:name', 'Bob'); st.**add**('http://example.org/people#bob', 'foaf:homepage', 'http://bob.org');

/\* Searches properties. Returns ['http://xmlns.com/foaf/0.1/name', 'http://xmlns.com/foaf/0.1/homepage'] \*/ var properties = st.**getProperties**('http://example.org/people#bob');

//Searches a value. Returns ['Bob'] var name = st.**getValues**('http://example.org/people#bob', 'foaf:name');

//Searches all values. Returns ['Bob', 'http://bob.org'] var values = st.**getValues**('http://example.org/people#bob', **null**);

### Performance Evaluation of TriplestoreJS

- **Linear increase with the number of triples** 
	- ▶ Used semantic data from web pages, blog, Google+, Facebook

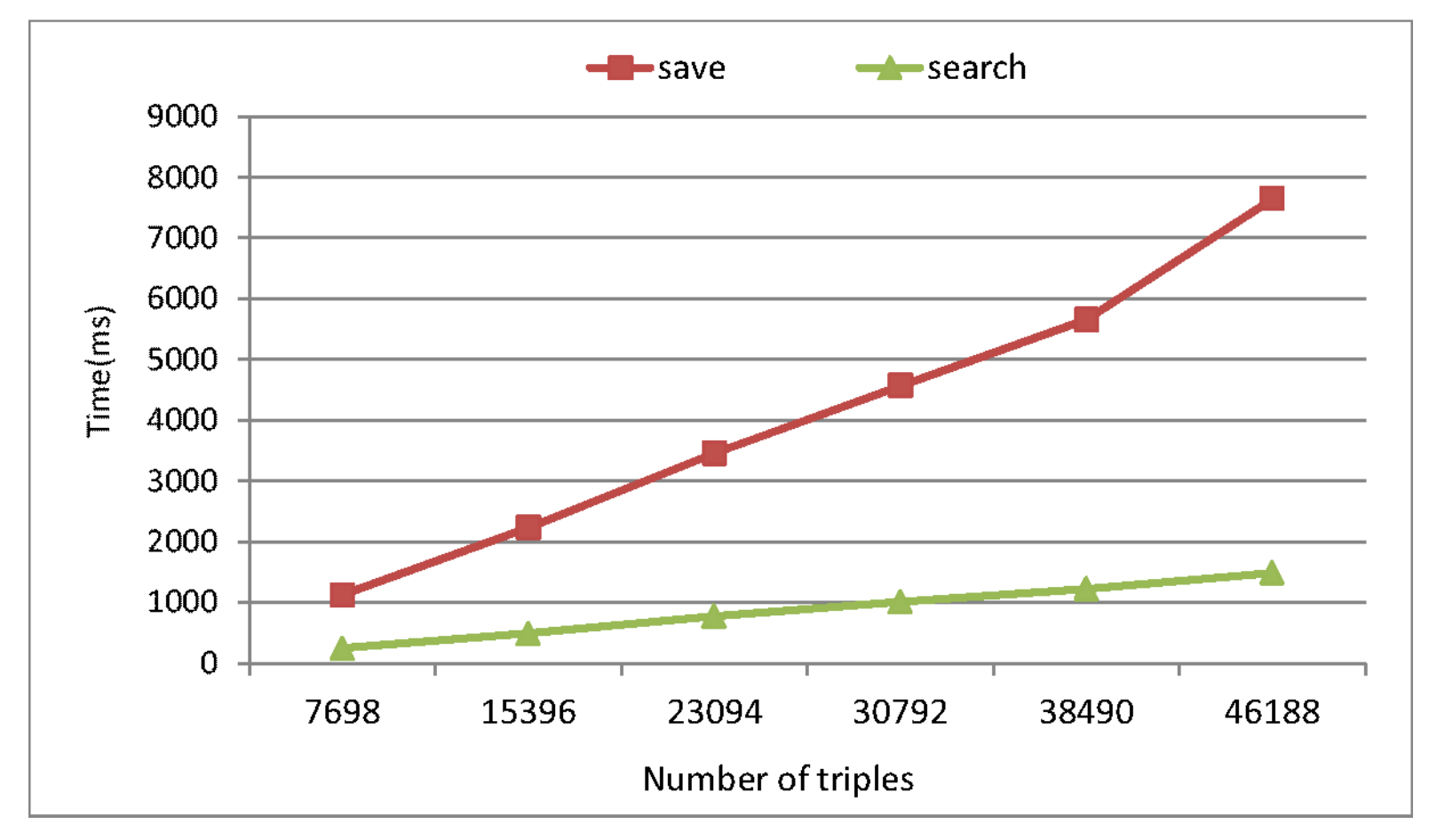